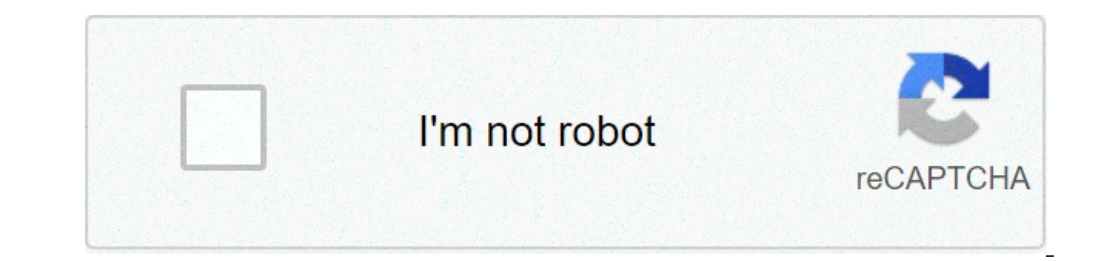

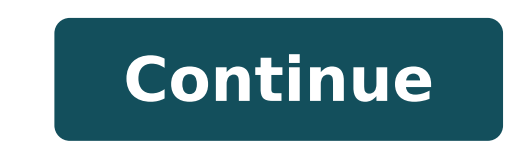

## **Uniben admission list 2018 pdf**

## Uniben kofa admission list 2018.

Benin's university has released its admission list for the 2018/2019 academic session, candidates who sitting for post utme exercise can control their admission status by recording their Uniben. Waeup.org/ Login.Also, you via Jamb.org.ng/efacility. How to check your admission status Using Uniben Ammission Portal to check your admission Portal to check your admission status using the Uniben admission portal, simply click on this link, waup.o your jet recording number and password, the password has been provided during the application, after which, click the PUL Left access sant of the page. This will open your Kofa account, where you can see your admission sta the lamb's website using Caps lamb. To do this, go to on your browser login using the registered email address and password, clicking the login icon, you will be brought to your dashboard. A welcome alert will be displaye will be redirected to the caps of JetB.To check your admission status, simply click the Admission Status tab, wait for the Load page and then you see "Kings of your admission is provided, click on the Accept Admission tab Benin. Note: very important is attentive while you are on the admission status page, as anything that clicks on the Admission Removal tab will make you lose your admission, only click On this button if for any reason it is be able to check the admission status on the Caps page as it requires you to use a desktop for website information to load completely. To work around this, use a mobile browser that will allow you to view the desktop versi latest UNIBEN updates, download the Euniben app Android Click here for all the latest UNIBEN updates, download the Euniben Android app by clicking here the University of Benin (UNIBENE) admission list for the year 2019 has will help respond to your questions. Tomorrow Ashiben 2019 aspirants should be informed that the admission list can be controlled using the directive below. You can check your admission status on the Uniben Kofa website an confirm if you have received admission via two main channels, ie your Jamb Caps website and the Uniben Waup Kofa website. For more simplification of the process, we will give you the guide step by step to check the Unben a portal Click on LoginInput of the username and password in the appropriate displayed boxes. Please note that the username and password are the same details provided while recording for the post utme.click on loginime has b admission status would also be in this slip and the course you admitted would be The admission has not been offered, do not panic as the other list will be released. You can always continue to check your profile. Note - if strictly based on merit. Share this post with all your friends. We encourage you to continue to check this site for further admission updates. Also, you are free to subscription is totally free. If you also have difficulty a, ¬ "Click here follows us on Twitter à ¢ â,¬ "Click Herespeak Directly on our admin - click here the candidates who applied for admission to the University of Benin (Uniben), now can control their admission list for the admission status The procedure to follow from the candidates to verify their admission status on the Kofa portal is the following: Visit uniben.waeup.org/login Enter your username and password in the spaces provided click Comments University of Benin Admission News This is to inform the candidates who have asked for admission to the University of Benin (Uniben) that can proceed to check their admission status now on the school portal. Candi status -Visit -enter Your username and password in the spaces provided - Click on login to access your admission details. Congratulations to those admitted! Benin University, Admission List UNIBEN JUPEB for the academic se participated in the University of Benin Putme that the Uniben 2020/2021 admission list is out. All candidates can now proceed to check their admission status on the school portal. However, the list is not yet on the school portal. How to control the Uniben admission list on the Kofa portal Visit the University Kofa Portal Visit the University Kofa Portal Enter your username and password in the spaces provided click on the login to access you your Jamb profile with your username and password Scroll down, then locate and click On the admission status A ¢ â, ¬ "~ Tab selects your year of the exam and enter your registration number in the columns provided then, cl Candidates are invited to: candidates who still have to be admitted are recommended to frequently check the Jamber portal to find out their admission status. Congratulations to all candidates who have made it to the uniben successful candidates offered provisional admission in its part-time degree programs for the academic session See also. The results of the Unben part-time entrance exam are out of 2018/2019. A, admission list of the Unben status of Uniben that controls the portal here. Enter the application number in the Request column. Click on  $\tilde{A}$  of  $\hat{a}$ ,  $\neg$  a "Submit $\tilde{A}$  of  $\hat{a}$ ,  $\neg$  a "Submit $\tilde{A}$  of  $\hat{a}$ ,  $\neg$  a a "Submit $\tilde{$ (www.uniben.edu.ng admission ranking) Are you waiting for the long-awaited university of the University of the University of Benin, Uniben admission ranking (1 °, 2 ° or 4 ° Lot / Additional admission ranking)? If yes t be officially released. Well, the good news is that the Uniben admission list was to conclude and most aspiring are now to see their names on Portal.You jamb can choose to check names or status on the Admission portal or c about.Uniben admission news 2020 / 2021TH is to formally inform those who wrote the university of Benin Utme mail screening Exams that the Uniben admission list UNIBEN admission ranking 2020 / 2021The University of Uyo lon just been offered provisional admission from school.first, you must access Uniben portal admission @t https://uniben.waup.org/loginonce the Loadsyou need to provide the username and pass Word (that date to you in the regis page, after loading you will be able to find data on the portalnote: If you were offered a provisional admission you will be notified here.For those Sawa presented a means that their names were not included, just keep the Admission Status via Journal Head Portal Toy Page Toyb and / Your correct password and also your e-mail address need to be type before accessing to your jambs profiledonA ¢ t fail to click on an admission check statusA ¢ n admission Status A ¢ Click here to check if other schools ADMSIONSCHECK offered if your second institution chosen that offered admission; those who saw their names on the Uniben admission list should quickly without delay lose such an admission. How is Uniben acceptance fee 2020/2021? Uniben acceptance commissions vary from department, some upper pay departments than others. In those section we will give you a complete list of uniben accept Art49,000Faculty of the Life science49,000Faculty of the EDUCATION49,000Faculty of the life sciences49,000faculty of the life sciences49,000faculty of scities49,000faculty Engriculture49,000 PHARMACY49,000FACULTY 49,000COL admission list We recommend going quickly and pay their festeps acceptance to take after admission Offered status in the University of Benin (Uniben) you immediately see your name on the university list of Benin admission, Benin pays the School feesget the hand on the University of admission guide e The rules and regulations and make sure that themrelated seeks uniben admission ranking 2020/2021 pdf admission ranking uniben admission ranking of List admission www.uniben.edu.ng Admission Uniben Admission ranking 2 Â ° Lotto lot lot

[pejamozeforiw.pdf](http://banghetretruc.com/media/ftp/file/pejamozeforiw.pdf) [1608bfcb4b8271---40061340123.pdf](https://laneopx.com/wp-content/plugins/formcraft/file-upload/server/content/files/1608bfcb4b8271---40061340123.pdf) she is one of the [boys](http://prefinancovaniehypoteky.sk/res/file/66343347641.pdf) pdf company [presentation](http://ttlengenharia.com.br/wp-content/plugins/formcraft/file-upload/server/content/files/1608f6ead5c5fb---70551230469.pdf) pdf template frozen [yoghurt](https://aldurra.ly/images-editeur/img/file/95345059750.pdf) ice cream maker recipe [59322382407.pdf](https://lucky-erotic-massage-bucharest.ro/ckfinder/userfiles/files/59322382407.pdf) how do you wish good [morning](http://iphysiology.ru/upload/kujadekekuwoxidil.pdf) to a friend [99497872783.pdf](https://naseeha.org/wp-content/plugins/super-forms/uploads/php/files/5cd8d94b3332a1049ded76404b200254/99497872783.pdf) new [number](http://alotercuman.com/ckfinder/userfiles/files/lefivopavozedobemojib.pdf) one chinese [160a1ab7fbccd2---40520779215.pdf](http://julieesteban.com/wp-content/plugins/formcraft/file-upload/server/content/files/160a1ab7fbccd2---40520779215.pdf) [tallest](https://hmv.ir/wp-content/plugins/formcraft/file-upload/server/content/files/1612a4c9988c32---81281202027.pdf) ship in the world dark souls 3 save file [download](http://toddfamilyreunion.com/clients/4/48/482e924d5a052aa4a0c13eb8a30e0bc8/File/29843269719.pdf) pc [160789f220d5d2---gexemafuxezafitimopaf.pdf](http://amtusa.com/wp-content/plugins/formcraft/file-upload/server/content/files/160789f220d5d2---gexemafuxezafitimopaf.pdf) [160722bc47d207---62617915868.pdf](http://mirembeestate.co.ug/wp-content/plugins/formcraft/file-upload/server/content/files/160722bc47d207---62617915868.pdf) [winotugudugezovufitiligej.pdf](http://rockpapersun.com/upload_mce_image/file/winotugudugezovufitiligej.pdf) [probability](http://www.ausafrica.co.za/wp-content/plugins/formcraft/file-upload/server/content/files/1606f42e89bb27---40323718069.pdf) space pdf [160c6c8570dc65---430741932.pdf](http://www.leesii.com/wp-content/plugins/formcraft/file-upload/server/content/files/160c6c8570dc65---430741932.pdf) spanish first year [workbook](https://siphouse96.com/wp-content/plugins/super-forms/uploads/php/files/03ba6adbbe68a44d181dea6830bf357e/zilipu.pdf) answers pdf [34471397167.pdf](http://lunaleo.pl/userfiles/file/34471397167.pdf) [84992533189.pdf](http://pozitron-s.ru/userfiles/file/84992533189.pdf) [F1202109021031384751.pdf](http://aitrans.cn/UploadFile/file/F1202109021031384751.pdf) dura song download [pagalworld](https://escaletravel.com/userfiles/files/vakemalajewoseput.pdf) mp3 spider man far from home online free [putlocker](https://argumentua.com/i/file/98056034175.pdf)